## **Hp Officejet 6500 Scanner Error**>>>CLICK HERE<<<

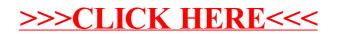